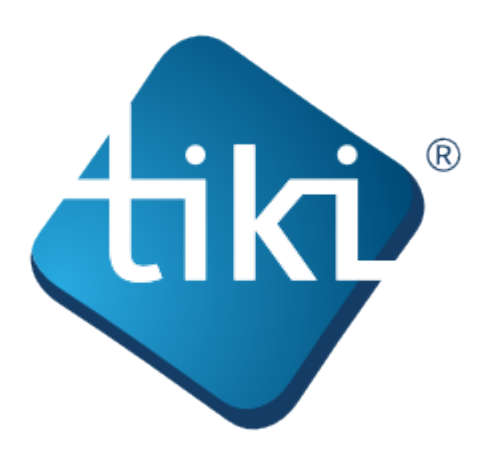

The Tiki documentation is a community effort. We invite you to join us! See [http://doc.tiki.org/Welcome+Authors.](http://doc.tiki.org/Welcome+Authors)

This documentation is licensed under a Commons Attribution - ShareAlike License.

# SOME RIGHTS RESERVED

**©**Creative<br>©Commons

For details, see <http://doc.tiki.org/Creative+Commons+Attribution-ShareAlike+License> and [http://creativecommons.org/licenses/by-sa/2.5/.](http://creativecommons.org/licenses/by-sa/2.5/)

# **Table of contents:**

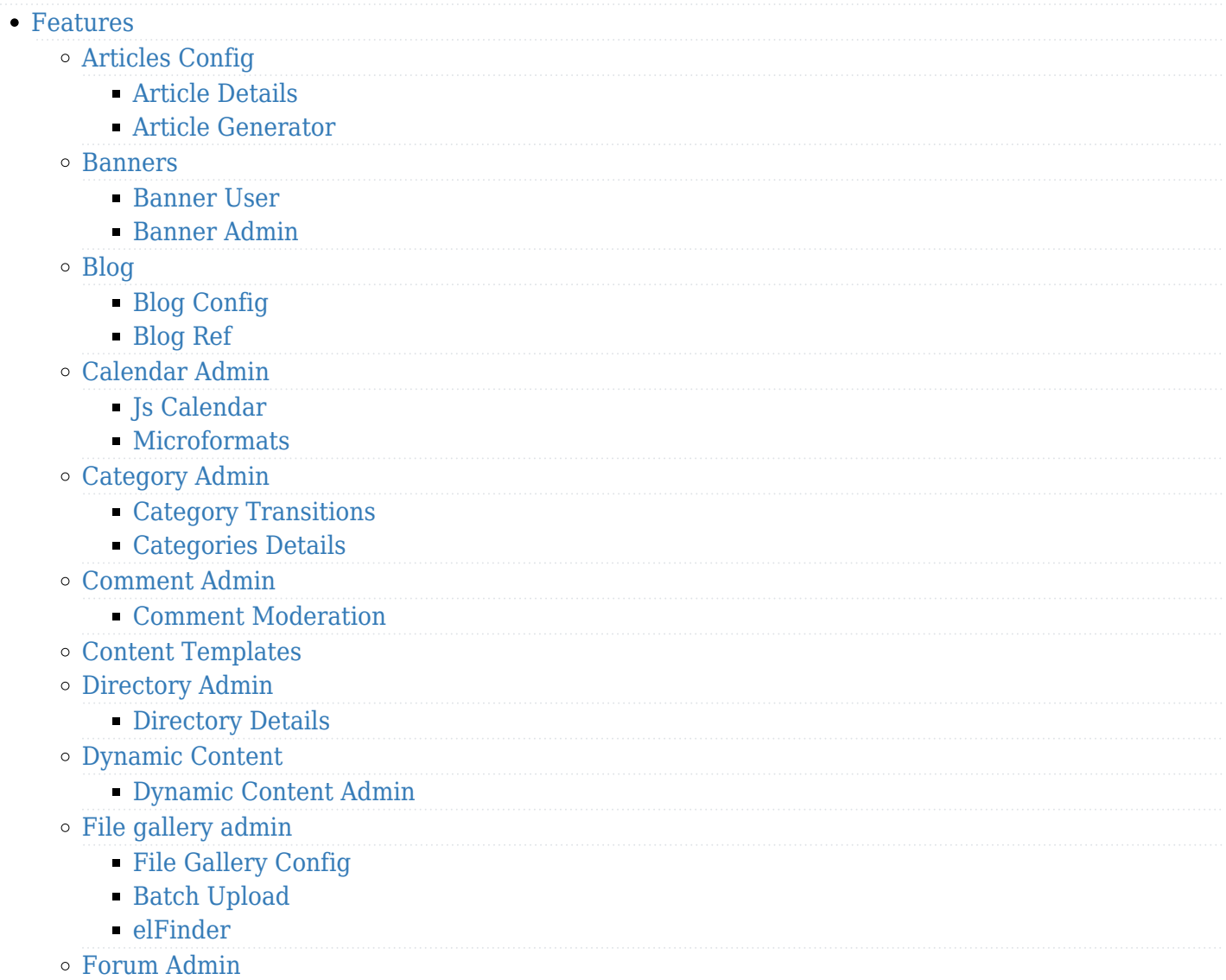

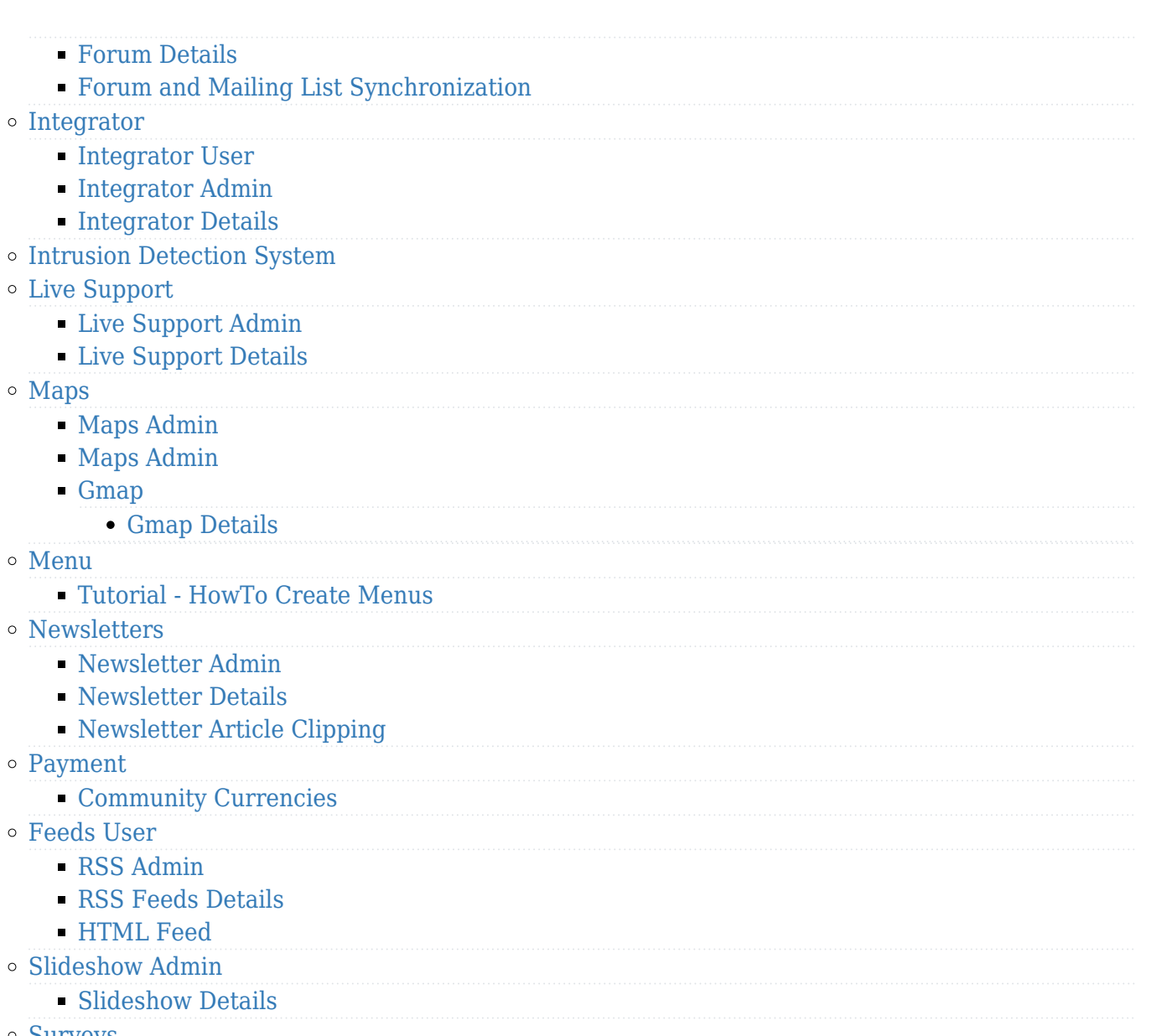

- [Surveys](https://doc.tiki.org./Surveys)
	- [Survey Admin](https://doc.tiki.org./Survey-Admin)
	- [Survey Details](https://doc.tiki.org./Survey-Details)
- [Tracker User](https://doc.tiki.org./Tracker-User)
	- [Tracker Details](https://doc.tiki.org./Tracker-Details)
	- [Creating a Tracker](https://doc.tiki.org./Creating-a-Tracker?structure=HomePage+AdminGuide)
	- [Adding fields to a tracker](https://doc.tiki.org./Adding-fields-to-a-tracker?structure=HomePage+AdminGuide)
	- [How to change tracker field types](https://doc.tiki.org./How-to-change-tracker-field-types?structure=HomePage+AdminGuide)
	- [Adding items to a tracker](https://doc.tiki.org./Adding-items-to-a-tracker?structure=HomePage+AdminGuide)
	- [Tracker Field Validation](https://doc.tiki.org./Tracker-Field-Validation)
	- [Tracker Field Rules](https://doc.tiki.org./Tracker-Field-Rules)
	- [Searching tracker items](https://doc.tiki.org./Searching-tracker-items?structure=HomePage+AdminGuide)
	- [User Tracker](https://doc.tiki.org./User-Tracker)
	- [Group Tracker](https://doc.tiki.org./Group-Tracker)
	- [Pretty Tracker](https://doc.tiki.org./Pretty-Tracker)
	- [Pretty Tracker in a Wiki Page](https://doc.tiki.org./Pretty-Tracker-in-a-Wiki-Page)
	- [Linking trackers](https://doc.tiki.org./Linking-trackers?structure=HomePage+AdminGuide)
	- [Export trackers](https://doc.tiki.org./Export-trackers?structure=HomePage+AdminGuide)
	- [Tracker Inline edit](https://doc.tiki.org./Tracker-Inline-edit)
	- [Import Trackers](https://doc.tiki.org./Import-Trackers)
	- [Tracker Synchronization](https://doc.tiki.org./Tracker-Synchronization)
	- [Tracker Admin](https://doc.tiki.org./Tracker-Admin)
		- [Improve Tracker Forms](https://doc.tiki.org./Improve-Tracker-Forms)

### [System Trackers](https://doc.tiki.org./System-Trackers)

#### [Wiki](https://doc.tiki.org./Wiki)

- [Wiki Config](https://doc.tiki.org./Wiki-Config)
- [Smileys](https://doc.tiki.org./Smileys)
- [AutoLinks](https://doc.tiki.org./AutoLinks)
- [Auto TOC](https://doc.tiki.org./Auto-TOC)
- [Link Cache](https://doc.tiki.org./Link-Cache)
- [External Wikis](https://doc.tiki.org./External-Wikis)
- [Structures](https://doc.tiki.org./Structures)
	- [Structure Admin](https://doc.tiki.org./Structure-Admin)
	- [Structure Details](https://doc.tiki.org./Structure-Details)
- [Raw page display](https://doc.tiki.org./Raw-page-display)
- [Slideshow](https://doc.tiki.org./Slideshow)
- [HTML Pages](https://doc.tiki.org./HTML-Pages)
- [History](https://doc.tiki.org./History)
- [Wiki Details](https://doc.tiki.org./Wiki-Details)
- [Wiki Inline Editing](https://doc.tiki.org./Wiki-Inline-Editing)
- $\blacksquare$  [Redirect to similar wiki page](https://doc.tiki.org./Redirect-to-similar-wiki-page)
- [Tell a Friend](https://doc.tiki.org./Tell-a-Friend)

### [Wizards](https://doc.tiki.org./Wizards)

- [Profiles Wizard](https://doc.tiki.org./Profiles-Wizard)
- [Admin Wizard](https://doc.tiki.org./Admin-Wizard)
- [Changes Wizard](https://doc.tiki.org./Changes-Wizard)
- [User Wizard Set up the User Details screen](https://doc.tiki.org./User-Wizard---Set-up-the-User-Details-screen)
- <sup>o</sup> [Other](https://doc.tiki.org./Other)
	- [Deliberation](https://doc.tiki.org./Deliberation)
	- [Addons](https://doc.tiki.org./Addons)
	- [Data Channels](https://doc.tiki.org./Data-Channels)
	- [Local Profiles](https://doc.tiki.org./Local-Profiles)
	- [Revision approval, Flagged Revisions](https://doc.tiki.org./Revision-approval,-Flagged-Revisions)
	- [Communication Center](https://doc.tiki.org./Communication-Center)
	- [User Levels](https://doc.tiki.org./User-Levels)
	- [Rating](https://doc.tiki.org./Rating)
	- [Share](https://doc.tiki.org./Share)
	- [Workspace](https://doc.tiki.org./Workspace)
		- [Workspace UI](https://doc.tiki.org./Workspace-UI)
	- [Namespaces](https://doc.tiki.org./Namespaces)
	- [Zotero](https://doc.tiki.org./Zotero)
	- [PluginActivityStream](https://doc.tiki.org./PluginActivityStream?structure=HomePage+AdminGuide)
	- [Docs](https://doc.tiki.org./Docs)
	- [Ajax](https://doc.tiki.org./Ajax)
		- [Live preview](https://doc.tiki.org./Live-preview)
	- [Semantic Links](https://doc.tiki.org./Semantic-Links)
		- [Semantic Admin](https://doc.tiki.org./Semantic-Admin)
	- [WebDAV](https://doc.tiki.org./WebDAV)
		- [WebDAV access to Wiki Pages](https://doc.tiki.org./WebDAV-access-to-Wiki-Pages)
	- [SCORM](https://doc.tiki.org./SCORM)
- [User group perms](https://doc.tiki.org./User---group---perms)
	- o [Users](https://doc.tiki.org./Users)
	- [Group Transitions](https://doc.tiki.org./Group-Transitions)
	- o [Permissions](https://doc.tiki.org./Permissions)
	- [Banning](https://doc.tiki.org./Banning)
- [Custom Home](https://doc.tiki.org./Custom-Home)
- [Contribution Admin](https://doc.tiki.org./Contribution-Admin)
- [Token Access](https://doc.tiki.org./Token-Access)
- [Contribution](https://doc.tiki.org./Contribution)
- [Score Admin](https://doc.tiki.org./Score-Admin)
	- [Score Details](https://doc.tiki.org./Score-Details)

## • [System](https://doc.tiki.org./System)

- [Preference Filters](https://doc.tiki.org./Preference-Filters)
- o [ModSecurity](https://doc.tiki.org./ModSecurity)
- [Robots Exclusion Protocol](https://doc.tiki.org./Robots-Exclusion-Protocol)
- [Initial Configuration](https://doc.tiki.org./Initial-Configuration)
- [Tiki Importer](https://doc.tiki.org./Tiki-Importer)
	- [MediaWiki Importer](https://doc.tiki.org./MediaWiki-Importer)
	- [WordPress importer](https://doc.tiki.org./WordPress-importer)
- [Stats Admin](https://doc.tiki.org./Stats-Admin)
- [Compression](https://doc.tiki.org./Compression)
- [External Authentication](https://doc.tiki.org./External-Authentication)
- [OpenID](https://doc.tiki.org./OpenID)
- o [Admin DSN](https://doc.tiki.org./Admin-DSN)
- [Content Authentication](https://doc.tiki.org./Content-Authentication)
- [Link Cache](https://doc.tiki.org./Link-Cache)
- [Cookie](https://doc.tiki.org./Cookie)
- [Phpinfo](https://doc.tiki.org./Phpinfo)
- [Server Check](https://doc.tiki.org./Server-Check)
- o [Permission Check](https://doc.tiki.org./Permission-Check)
- [System Admin](https://doc.tiki.org./System-Admin)
- [Logs](https://doc.tiki.org./Logs)
- [Stats](https://doc.tiki.org./Stats)
- o [Security Admin](https://doc.tiki.org./Security-Admin)
- [Profiles](https://doc.tiki.org./Profiles?structure=HomePage+AdminGuide)
- <sup>o</sup> [Interoperability](https://doc.tiki.org./Interoperability)
- [Referer Stats](https://doc.tiki.org./Referer-Stats)
- [Mobile](https://doc.tiki.org./Mobile)
- [Batch](https://doc.tiki.org./Batch)
	- [Cron Job to Rebuild Search Index](https://doc.tiki.org./Cron-Job-to-Rebuild-Search-Index)
- [Web Services](https://doc.tiki.org./Web-Services)
- [Reports](https://doc.tiki.org./Reports)
- [Metrics Dashboard](https://doc.tiki.org./Metrics-Dashboard)
- [System Configuration](https://doc.tiki.org./System-Configuration)
- [Customize](https://doc.tiki.org./Customize)
- [Import-Export](https://doc.tiki.org./Import-Export)
- [htaccess](https://doc.tiki.org./htaccess)
- $\circ$  [php.ini](https://doc.tiki.org./php.ini)
- [Search Admin](https://doc.tiki.org./Search-Admin)
	- [Search and List from Unified Index](https://doc.tiki.org./Search-and-List-from-Unified-Index)
		- [Rebuild Unified Index](https://doc.tiki.org./Rebuild-Unified-Index)
	- [Search Details](https://doc.tiki.org./Search-Details)
	- [Search Stats](https://doc.tiki.org./Search-Stats)
	- [Referrer Search Highlighting](https://doc.tiki.org./Referrer-Search-Highlighting)
	- [Search and replace](https://doc.tiki.org./Search-and-replace)
- $\bullet$  [Mail](https://doc.tiki.org./Mail)
	- [Mail notifications](https://doc.tiki.org./Mail-notifications)
- [Mail Queue](https://doc.tiki.org./Mail-Queue)
- [Mail-in](https://doc.tiki.org./Mail-in)
- [Daily Reports](https://doc.tiki.org./Daily-Reports)
- [Group Watches](https://doc.tiki.org./Group-Watches)
- [Groupmail](https://doc.tiki.org./Groupmail)
- [Contact us](https://doc.tiki.org./Contact-us)
- [Plugins](https://doc.tiki.org./Plugins?structure=HomePage+AdminGuide)
	- [Plugin Alias](https://doc.tiki.org./Plugin-Alias)
	- o [Plugin Security](https://doc.tiki.org./Plugin-Security)
	- [Plugin Approval](https://doc.tiki.org./Plugin-Approval)
- [i18n Admin](https://doc.tiki.org./i18n-Admin)
	- [Multilingual Module](https://doc.tiki.org./Multilingual-Module)
	- [Multilingual trackers](https://doc.tiki.org./Multilingual-trackers?structure=HomePage+AdminGuide)
	- [Multilingual Menu](https://doc.tiki.org./Multilingual-Menu)
	- [Character Encoding](https://doc.tiki.org./Character-Encoding)
	- [Multilingual Wiki](https://doc.tiki.org./Multilingual-Wiki)
	- [Interface translation](https://doc.tiki.org./Interface-translation)
	- [Interactive Translation](https://doc.tiki.org./Interactive-Translation)
	- [Machine Translation](https://doc.tiki.org./Machine-Translation)
	- [Multilingual Article](https://doc.tiki.org./Multilingual-Article)
	- [Multilingual Structures](https://doc.tiki.org./Multilingual-Structures)
	- [Multilingual categories](https://doc.tiki.org./Multilingual-categories)
	- [Multilingual tags](https://doc.tiki.org./Multilingual-tags)
- [Editing](https://doc.tiki.org./Editing)
	- [Wysiwyg Editor Admin](https://doc.tiki.org./Wysiwyg-Editor-Admin)
	- o [Syntax Highlighter](https://doc.tiki.org./Syntax-Highlighter)
	- [Toolbar](https://doc.tiki.org./Toolbar)
- [Tuning Tiki](https://doc.tiki.org./Tuning-Tiki)
	- [Design](https://doc.tiki.org./Design)
	- [Edit Templates](https://doc.tiki.org./Edit-Templates)
	- o [Edit CSS](https://doc.tiki.org./Edit-CSS)
	- [Theme Control](https://doc.tiki.org./Theme-Control)
	- [Theme Generator](https://doc.tiki.org./Theme-Generator)
	- [Themes](https://doc.tiki.org./Themes)
	- o [Smarty Templates](https://doc.tiki.org./Smarty-Templates)
	- [Theme Layout Schema](https://doc.tiki.org./Theme-Layout-Schema)
	- [Customizing Themes](https://doc.tiki.org./Customizing-Themes)
	- [Template tricks](https://doc.tiki.org./Template-tricks)
	- o [ViewerJS](https://doc.tiki.org./ViewerJS)
	- [Hacking Code](https://doc.tiki.org./Hacking-Code)
		- [Performance](https://doc.tiki.org./Performance)
		- [Debugger Console](https://doc.tiki.org./Debugger-Console)
		- [TikiTests](https://doc.tiki.org./TikiTests)
		- [MinifiedScripts](https://doc.tiki.org./MinifiedScripts)
		- [Content delivery network](https://doc.tiki.org./Content-delivery-network)
		- [Amazon CloudFront](https://doc.tiki.org./Amazon-CloudFront)
	- [ToolBox](https://doc.tiki.org./ToolBox)
		- [Multiplatform Tools](https://doc.tiki.org./Multiplatform-Tools)
		- [Eclipse](https://doc.tiki.org./Eclipse)
		- [Linux tools](https://doc.tiki.org./Linux-tools)
		- [Windows tools](https://doc.tiki.org./Windows-tools)
		- [Mac Tools](https://doc.tiki.org./Mac-Tools)